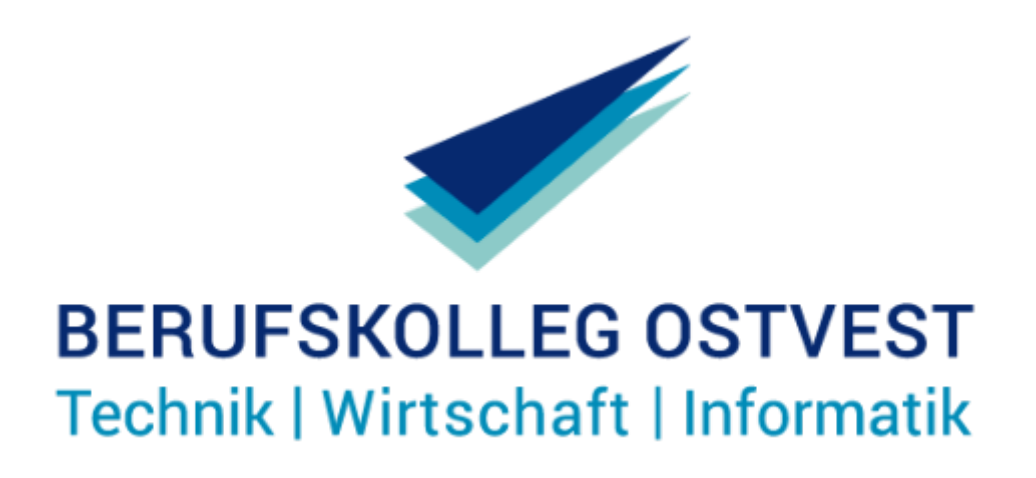

## Selbstlernzentrum

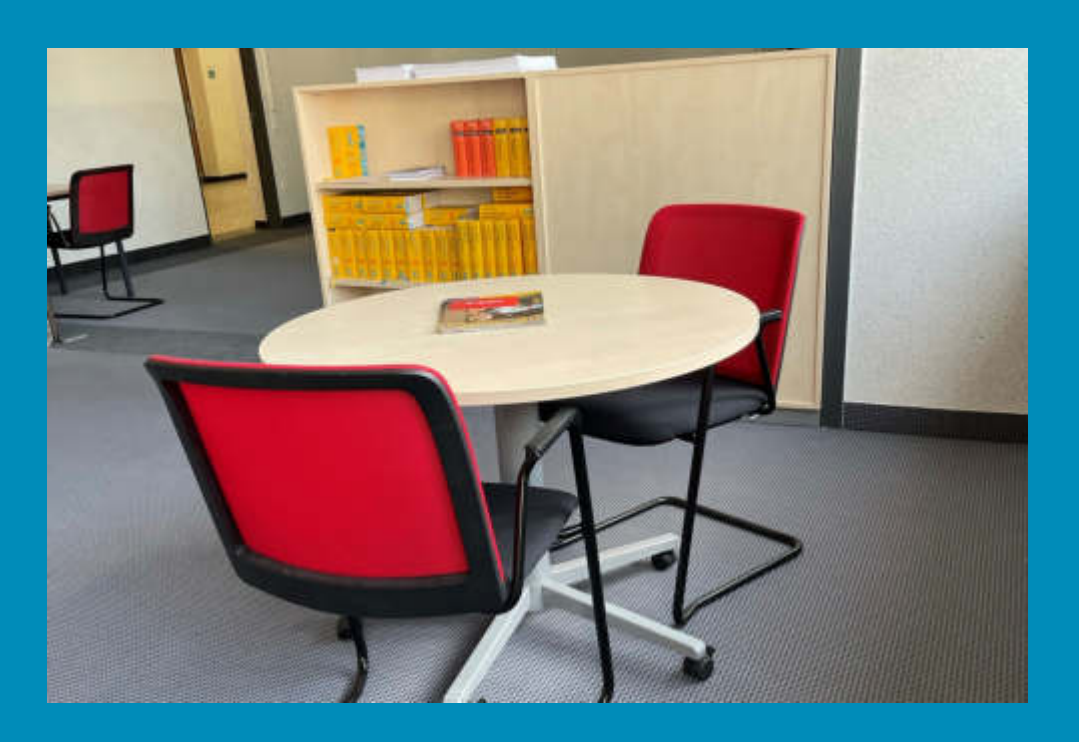

Sie möchten für Klausuren lernen, Hausaufgaben erledigen, Praktikumsberichte erstellen, lesen ...?!

**Öffnungszeiten:**  Hier gelangen Sie per QR-Code zu WebUntis. Suchen Sie dort oder in Ihrer App "Untis" unter *Räume* nach "SLZ".

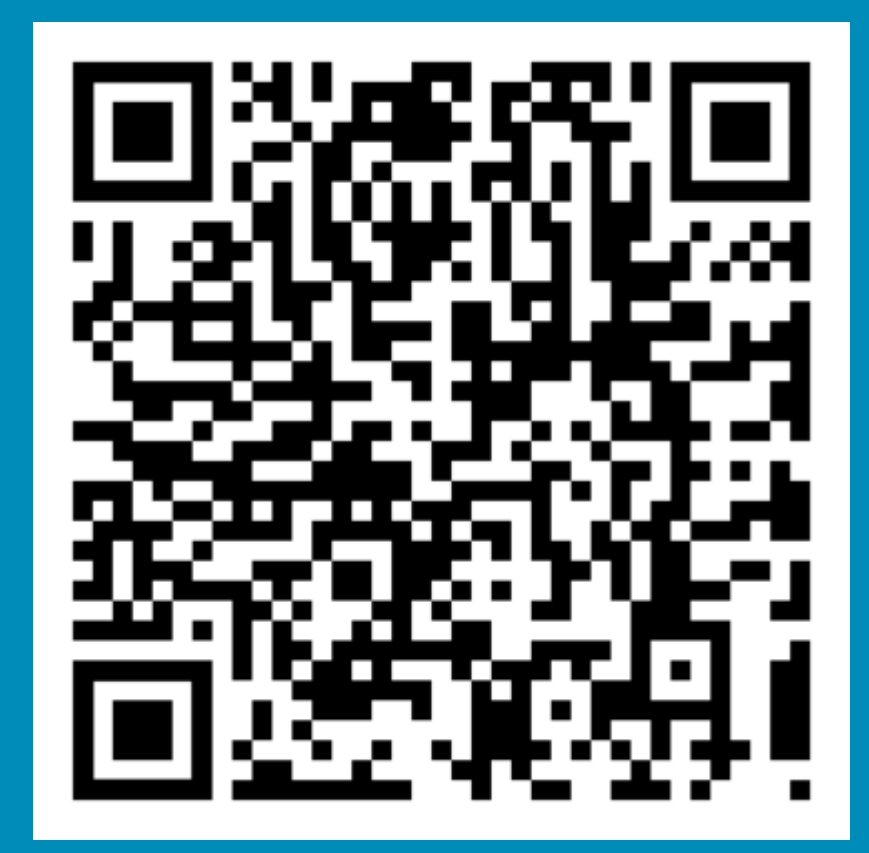

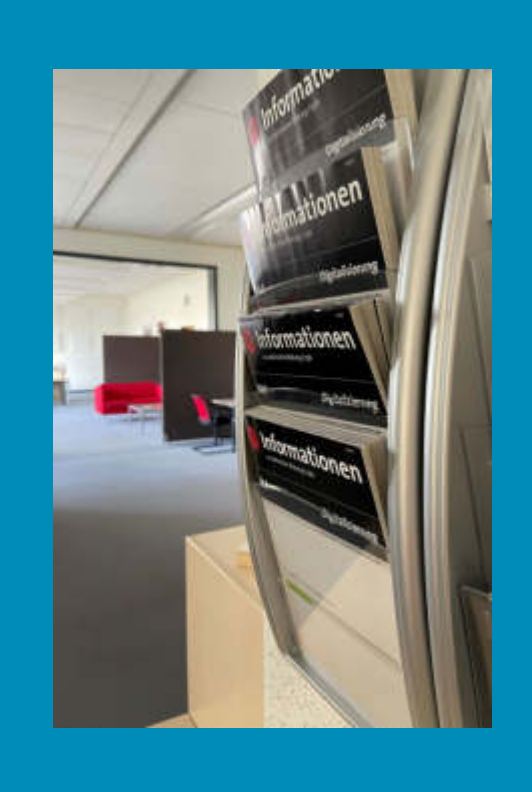

Kommen Sie gerne in Springstunden, bei Unterrichtsausfall oder nach dem Unterricht ins Selbstlernzentrum.

Sie können unsere schuleigenen **Laptops**  nutzen und auf unsere **Bibliothek**  zurückgreifen - dort finden Sie u. a. individuell für Ihren Bildungsgang ausgewählte Bücher und Übungsmaterialien.